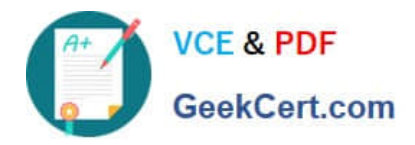

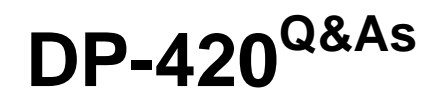

Designing and Implementing Cloud-Native Applications Using Microsoft Azure Cosmos DB

# **Pass Microsoft DP-420 Exam with 100% Guarantee**

Free Download Real Questions & Answers **PDF** and **VCE** file from:

**https://www.geekcert.com/dp-420.html**

## 100% Passing Guarantee 100% Money Back Assurance

Following Questions and Answers are all new published by Microsoft Official Exam Center

**Colonization** Download After Purchase

- **@ 100% Money Back Guarantee**
- **63 365 Days Free Update**
- 800,000+ Satisfied Customers

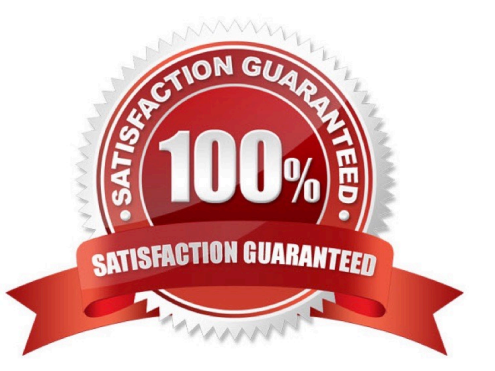

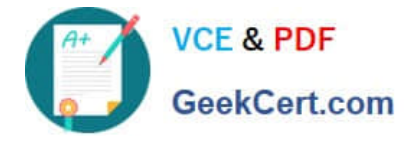

#### **QUESTION 1**

The settings for a container in an Azure Cosmos DB Core (SQL) API account are configured as shown in the following exhibit.

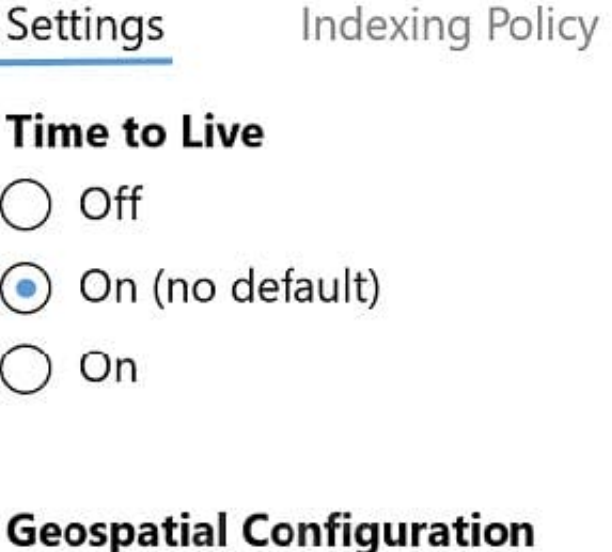

## **Geospatial Configuration**

Geography

Geometry

Partition key

productName

Which statement describes the configuration of the container?

- A. All items will be deleted after one year.
- B. Items stored in the collection will be retained always, regardless of the items time to live value.
- C. Items stored in the collection will expire only if the item has a time to live value.
- D. All items will be deleted after one hour.

Correct Answer: C

When DefaultTimeToLive is -1 then your Time to Live setting is On (No default)

Time to Live on a container, if present and the value is set to "-1", it is equal to infinity, and items don\\'t expire by default.

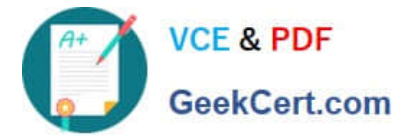

Time to Live on an item:

This Property is applicable only if DefaultTimeToLive is present and it is not set to null for the parent container.

If present, it overrides the DefaultTimeToLive value of the parent container.

Reference:

https://docs.microsoft.com/en-us/azure/cosmos-db/sql/time-to-live

#### **QUESTION 2**

You have a container named container1 in an Azure Cosmos DB Core (SQL) API account. Upserts of items in container1 occur every three seconds.

You have an Azure Functions app named function1 that is supposed to run whenever items are inserted or replaced in container1.

You discover that function1 runs, but not on every upsert.

You need to ensure that function1 processes each upsert within one second of the upsert.

Which property should you change in the Function.json file of function1?

- A. checkpointInterval
- B. leaseCollectionsThroughput
- C. maxItemsPerInvocation
- D. feedPollDelay

Correct Answer: D

With an upsert operation we can either insert or update an existing record at the same time.

FeedPollDelay: The time (in milliseconds) for the delay between polling a partition for new changes on the feed, after all current changes are drained. Default is 5,000 milliseconds, or 5 seconds.

Incorrect Answers:

A: checkpointInterval: When set, it defines, in milliseconds, the interval between lease checkpoints. Default is always after each Function call.

C: maxItemsPerInvocation: When set, this property sets the maximum number of items received per Function call. If operations in the monitored collection are performed through stored procedures, transaction scope is preserved when reading items from the change feed. As a result, the number of items received could be higher than the specified value so that the items changed by the same transaction are returned as part of one atomic batch.

Reference: https://docs.microsoft.com/en-us/azure/azure-functions/functions-bindings-cosmosdb-v2-trigger

### **QUESTION 3**

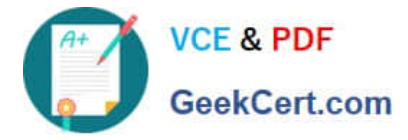

You have a container in an Azure Cosmos DB for NoSQL account that stores data about orders. The following is a sample of an order document.

```
4
    "orderId": "d4a9179b-5ead-43a3-b851-add9a71ac4b6",
    "customerId": "f6e39103-bdc7-4346-9cfb-45daa4b2becf",
    "orderDate" : "2021-09-29",
    "orderItems" : [...],
    "total" : 12345
\mathcal{F}
```
Documents are up to 2 KB.

You plan to receive one million orders daily.

Customers will frequently view then past order history.

You are the evaluating whether to use orderDate as the partition key.

What are two effects of using orderDate as the partition key? Each correct answer presents a complete solution.

NOTE: Each correct selection is worth one point.

A. You will exceed the maximum number of partition key values.

- B. Queries will run cross-partition.
- C. You will exceed the maximum storage per partition.
- D. There will always be a hot partition.

Correct Answer: BD

#### **QUESTION 4**

You develop an application that uses Azure Cosmos DB Core (SQL) API.

You create an Azure pipeline to build and deploy the application.

You need to change the pipeline to run integration tests that you wrote for the application. The solution must execute entirely in the pipeline.

What should you add to the pipeline?

- A. a deployment group named Cosmos DB testing
- B. an Azure Cosmos DB Emulator task

C. a NuGet service connection that uses an Azure Cosmos DB API key

D. a secret variable that has a connection string to an Azure Cosmos DB database

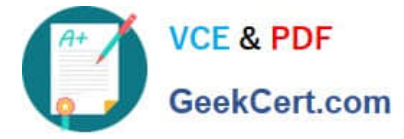

Correct Answer: B

Explanation:

Set up a CI/CD pipeline with the Azure Cosmos DB Emulator build task in Azure DevOps

The Azure Cosmos DB Emulator provides a local environment that emulates the Azure Cosmos DB service for development purposes. The emulator allows you to develop and test your application locally, without creating an Azure

subscription or incurring any costs.

Reference:

https://learn.microsoft.com/en-us/azure/cosmos-db/tutorial-setup-ci-cd

#### **QUESTION 5**

#### HOTSPOT

You have the indexing policy shown in the following exhibit.

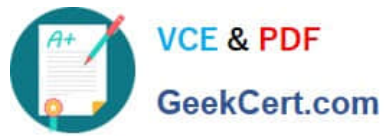

#### **https://www.geekcert.com/dp-420.html** 2024 Latest geekcert DP-420 PDF and VCE dumps Download

 $\circ$ **SOL API** Items Settings ▼ Se Test Scale Settings **Indexing Policy**  $\bullet$   $\blacksquare$  families  $\mathbf{1}$  $\overline{A}$ Items  $\overline{2}$ "indexingMode": "consistent", Settings 3 "automatic":true, "includedPaths": [ Stored Procedures 4 5 ł User Defined Functions "path": "/surname/?" 6  $\blacktriangleright$  Triggers  $\overline{7}$  $\overline{\mathbf{r}}$ 8 ŀ, 9 "excludedPaths": [  $10$  $\{$ "path":"/\*"  $11$  $12$  $\mathcal{E}$  $13$  $\mathbf{1}$ ,  $14$ "compositeIndexes": [ 15 ſ. 16  $\{$  $17$ "path":"/name" 18 }, 19  $\{$  $20$ "path":"/age"  $21$  $\}$  $22$ J 23  $\mathbf{1}$  $24$  $\mathcal{E}$ 

Use the drop-down menus to select the answer choice that answers each question based on the information presented in the graphic.

NOTE: Each correct selection is worth one point.

Hot Area:

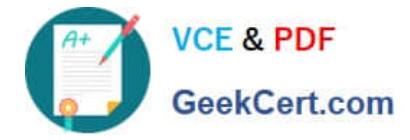

## **Answer Area**

When creating a query, which ORDER BY statement will execute successfully?

During the creation of an item, when will the

ORDER BY c.age ASC, c.name ASC ORDER BY c.age DESC, c.name DESC ORDER BY c.name ASC, c.age DESC ORDER BY c.name DESC, c.age ASC ORDER BY c.name DESC, c.age DESC

v

▼

Never

At a scheduled interval

At the same time as the item creation After the item appears in the change feed

Correct Answer:

index update?

### **Answer Area**

When creating a query, which ORDER BY statement will execute successfully?

During the creation of an item, when will the index update?

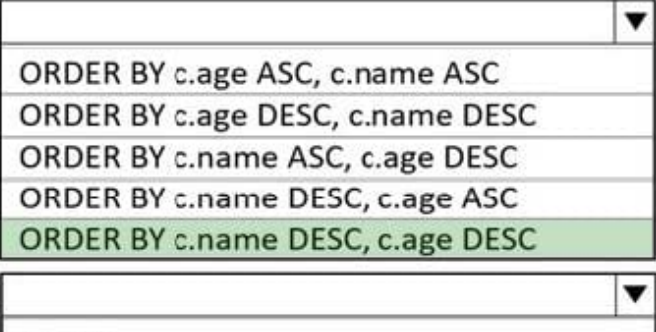

Never At a scheduled interval At the same time as the item creation After the item appears in the change feed

Box 1: ORDER BY c.name DESC, c.age DESC

Queries that have an ORDER BY clause with two or more properties require a composite index.

The following considerations are used when using composite indexes for queries with an ORDER BY clause with two or more properties:

1.

If the composite index paths do not match the sequence of the properties in the ORDER BY clause, then the composite index can\\'t support the query.

2.

The order of composite index paths (ascending or descending) should also match the order in the ORDER BY clause.

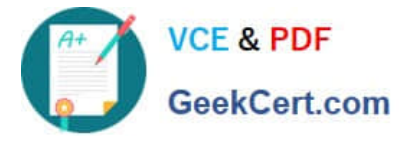

3.

The composite index also supports an ORDER BY clause with the opposite order on all paths.

Box 2: At the same time as the item creation Azure Cosmos DB supports two indexing modes:

1.

Consistent: The index is updated synchronously as you create, update or delete items. This means that the consistency of your read queries will be the consistency configured for the account.

2.

None: Indexing is disabled on the container.

Reference: https://docs.microsoft.com/en-us/azure/cosmos-db/index-policy

[Latest DP-420 Dumps](https://www.geekcert.com/dp-420.html) [DP-420 Exam Questions](https://www.geekcert.com/dp-420.html) [DP-420 Braindumps](https://www.geekcert.com/dp-420.html)